## **Príklad (Požiadavka na hodnotu objektu)**

Požiadavka na hodnotu objektu - príklad

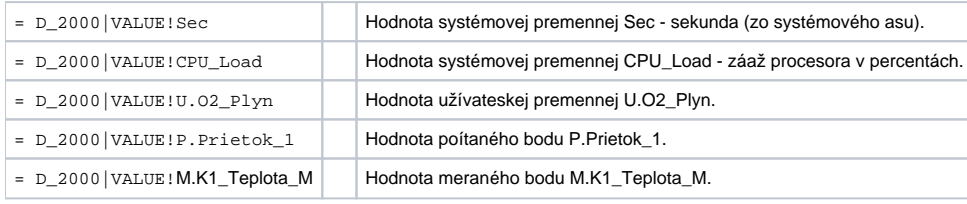

## **Súvisiace stránky:**

[Požiadavka na okamžitú hodnotu objektu](https://doc.ipesoft.com/pages/viewpage.action?pageId=42699396)